#### ΗΥ 232 Οργάνωση και Σχεδίαση Υπολογιστών

## Διάλεξη 10 Διοχέτευση (Pipeline)

#### Νίκος Μπέλλας Τμήμα Μηχανικών Η/Υ, Τηλεπικοινωνιών και Δικτύων

Οργάνωση και Σχεδίαση Η/Υ (HY232) 1

# Θέματα Απόδοσης

- Αν και απλή, η υλοποίηση ενός κύκλου ρολογιού είναι πολύ αργή
	- Μεγάλη περίοδος ρολογιού
	- Ο χρόνος εκτέλεσης είναι ο ίδιος για όλες τις εντολές και ίσος με τον χρόνο εκτέλεσης της πιο αργής εντολής
- Αυτό παραβιάζει μια βασική σχεδιαστική αρχή
	- Βελτιστοποίησε την εκτέλεση της πιο συχνής εντολής
- Η χρήση της διοχέτευσης (pipeline) μειώνει δραστικά την περίοδο ρολογιού

### Pipeline 5 κύκλων

Έστω ότι στον επεξεργαστή ενός κύκλου η περίοδος ρολογιού είναι Τc1 = 800ps Στον νέο επεξεργαστή με pipeline μπορεί να είναι στην καλύτερη περίπτωση 800/5=160ps. Ας θεωρήσουμε μια πιο ρεαλιστική προσέγγιση Τc2 = 200ps Μια νέα εντολή μπορεί να ξεκινήσει κάθε κύκλο μηχανής

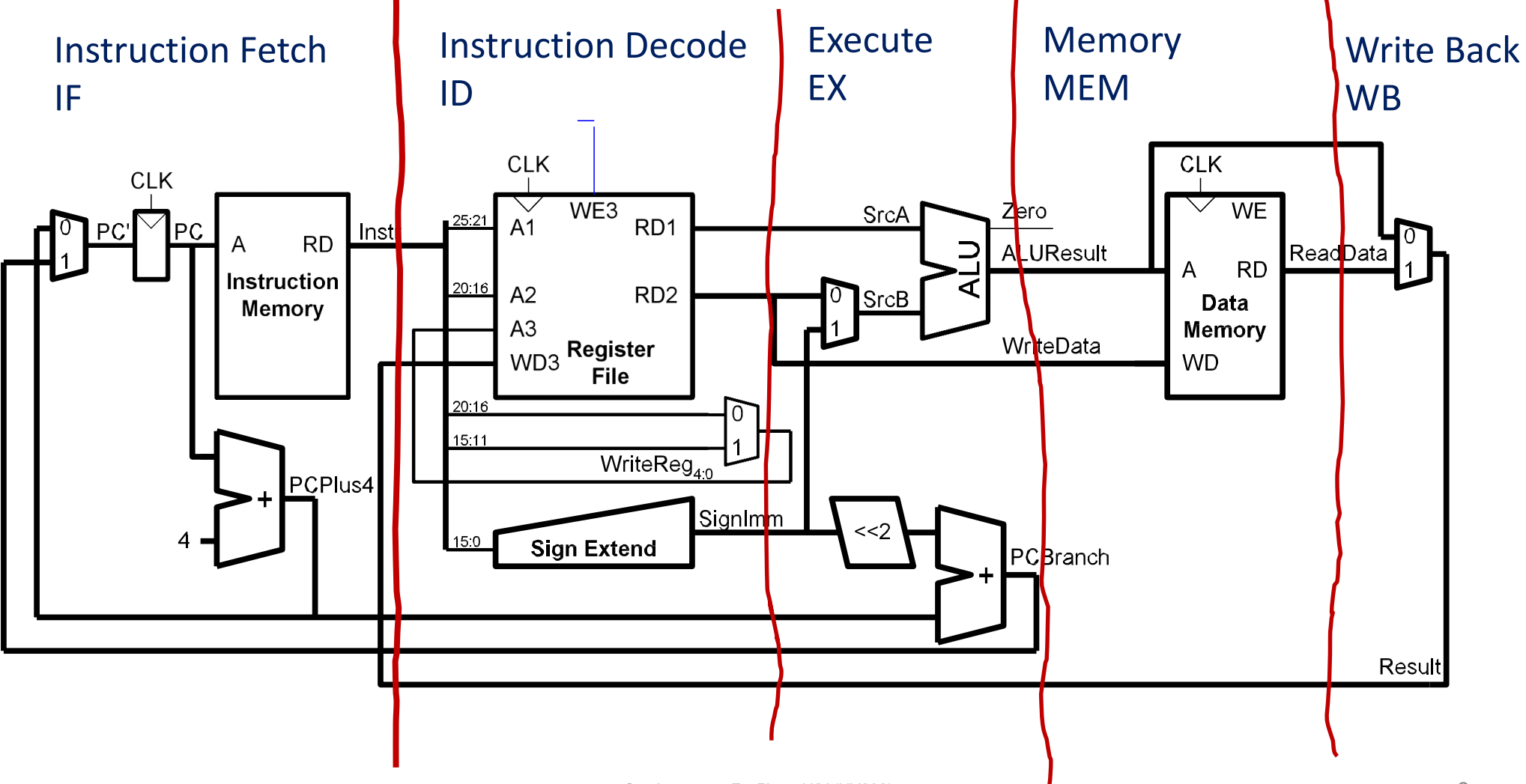

# Γιατί Διοχέτευση;

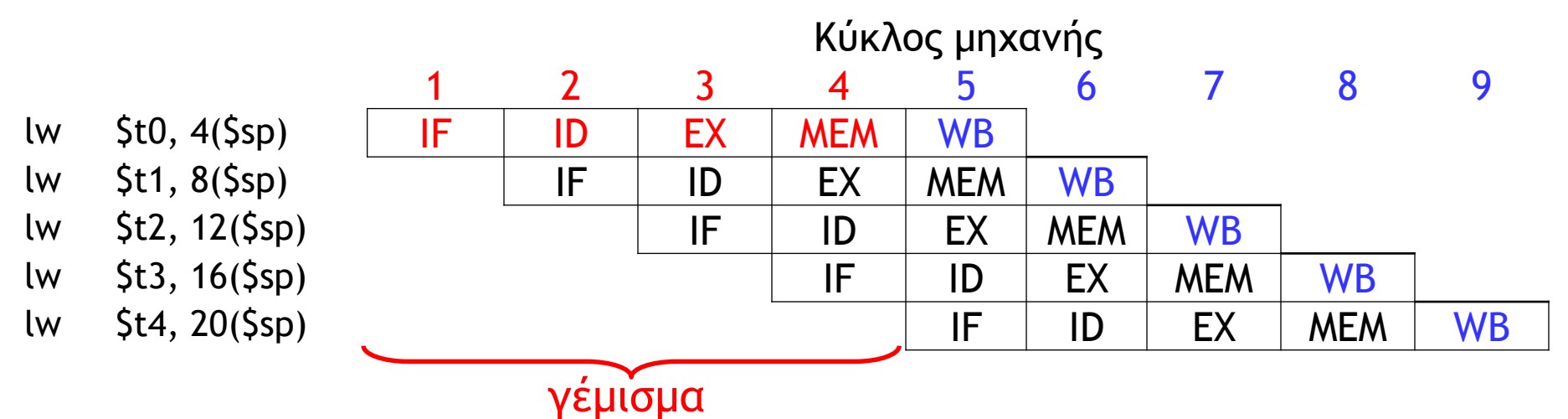

- Χρόνος εκτέλεσης σε ένα ιδανικό pipeline (CPI=1):
	- Χρόνος να γεμίσει το pipeline με εντολές + ένας κύκλος ανά εντολή
	- Για Ν εντολές χρειαζόμαστε 4+N κύκλους μηχανής.
	- Χρόνος pipeline CPU = (4+N)\*200ps = 200.8ns για N=1000
- Χρόνος εκτέλεσης σε έναν επεξεργαστή ενός κύκλου

– Χρόνος single-cycle CPU = N\*800ps = 800ns

• Επιτάχυνση = 800/200.8 = 4

### Pipelining για τις υπόλοιπες εντολές

- Η εντολή  $\perp$  γρησιμοποιεί και τα 5 στάδια του pipeline
- Εντολές με R-format δεν χρειάζονται το στάδιο μνήμης MEM, μόνο τα 4 στάδια IF, ID, EX, και WB
- Τι θα συμβεί εάν βάλουμε στο pipeline την  $\perp$ ω με εντολές R-format;

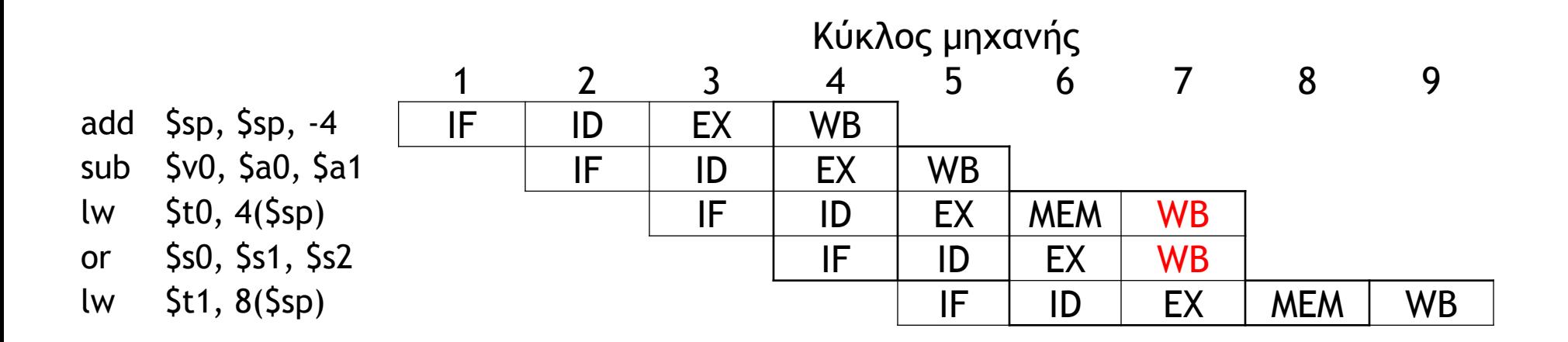

### Δομικοί κίνδυνοι (structural hazards)

- Κάθε δομικό στοιχείο του επεξεργαστή μπορεί να χρησιμοποιηθεί μόνο από μία εντολή κάθε κύκλο μηχανής
- Πρόβλημα:
	- $-$  Η εντολή  $\mathbb{1}_{W}$  χρησιμοποιεί το Write Port του Register File στο 5 $^{\rm o}$ στάδιο της
	- $-$  Η εντολή  $\circ$ r χρησιμοποιεί το Write Port του Register File στο 4 $^{\rm o}$ στάδιο της

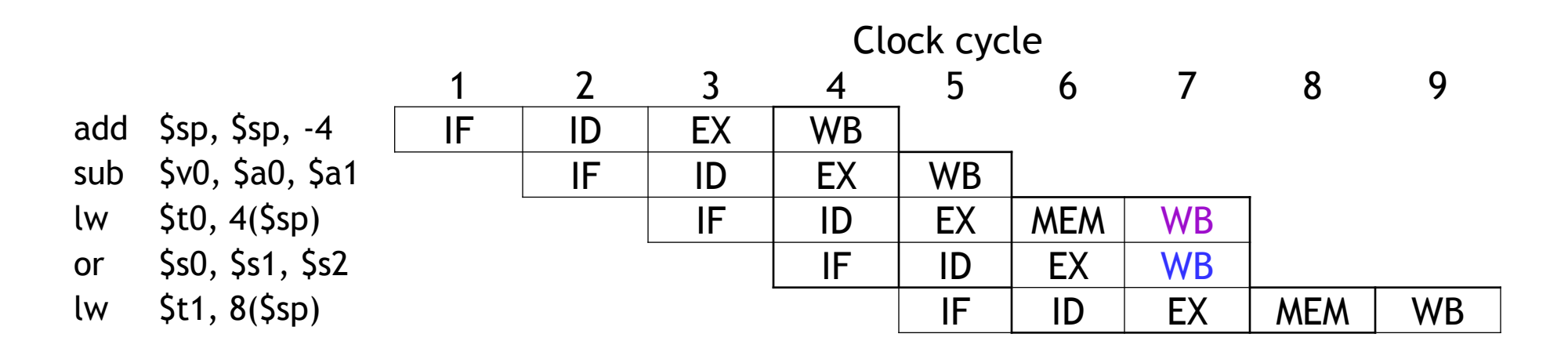

### Λύση : χρήση εντολών NOP

- Κανόνες:
	- Όλες οι εντολές παίρνουν 5 κύκλους να εκτελεσθούν
	- Όλες οι εντολές περνάνε από τα ίδια 5 στάδια με την ίδια σειρά.
		- Ακόμη και εάν κάποια στάδια δεν κάνουν καμία επεξεργασία στην εντολή (NOP)

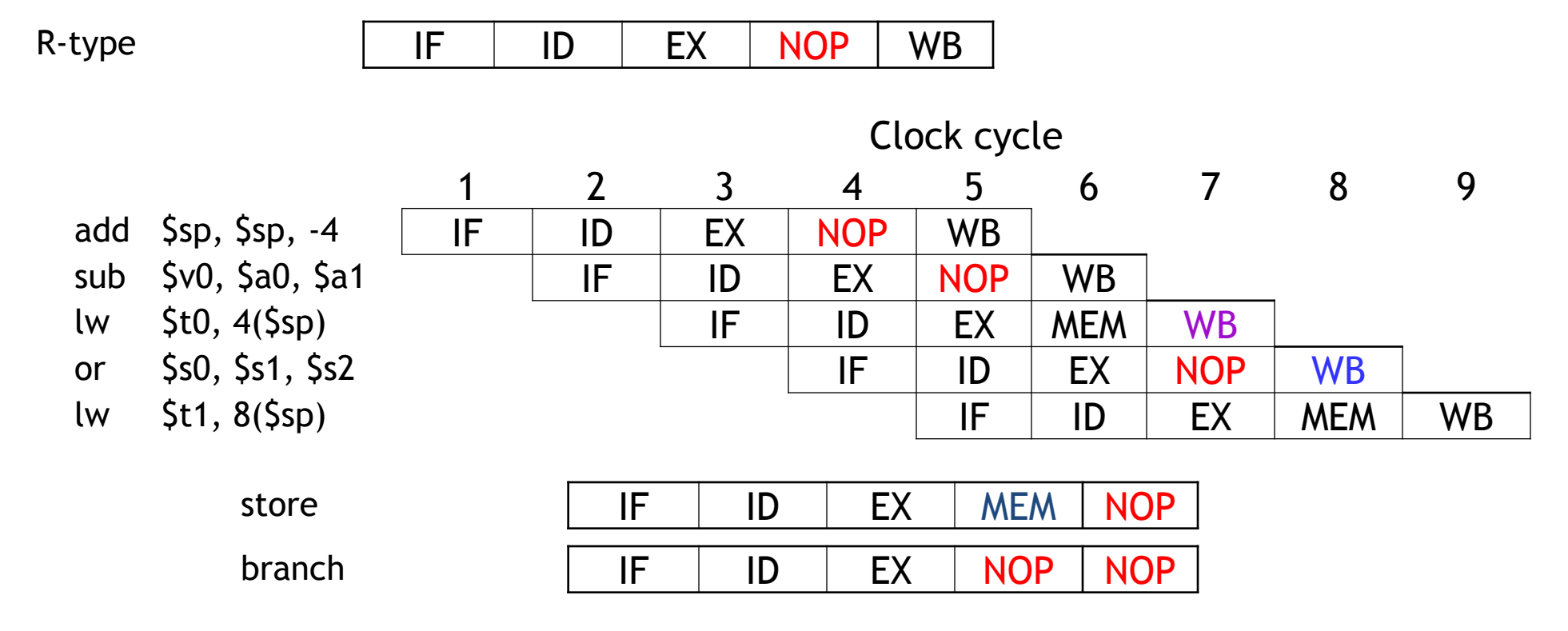

### Καταχωρητές Διοχέτευσης

- Για να υλοποιήσουμε ένα σύστημα διοχέτευσης, θα χρησιμοποιήσουμε ενδιάμεσους καταχωρητές στο datapath.
- Όλα τα ενδιάμεσα αποτελέσματα και σήματα ελέγχου πρέπει να σώζονται στο τέλος κάθε κύκλου στον αντίστοιχο καταχωρητή διοχέτευσης.
- Ονόματα καταχωρητών διοχέτευσης.

IF/ID ID/EX EX/MEM MEM/WB

- Το τελευταίο στάδιο (Write Back, WB) δεν χρειάζεται καταχωρητές διοχέτευσης γιατί η εντολή τερματίζεται.
- Είναι οι καταχωρητές διοχέτευσης ορατοί στον προγραμματιστή;

### Διοχέτευση Δεδομένων

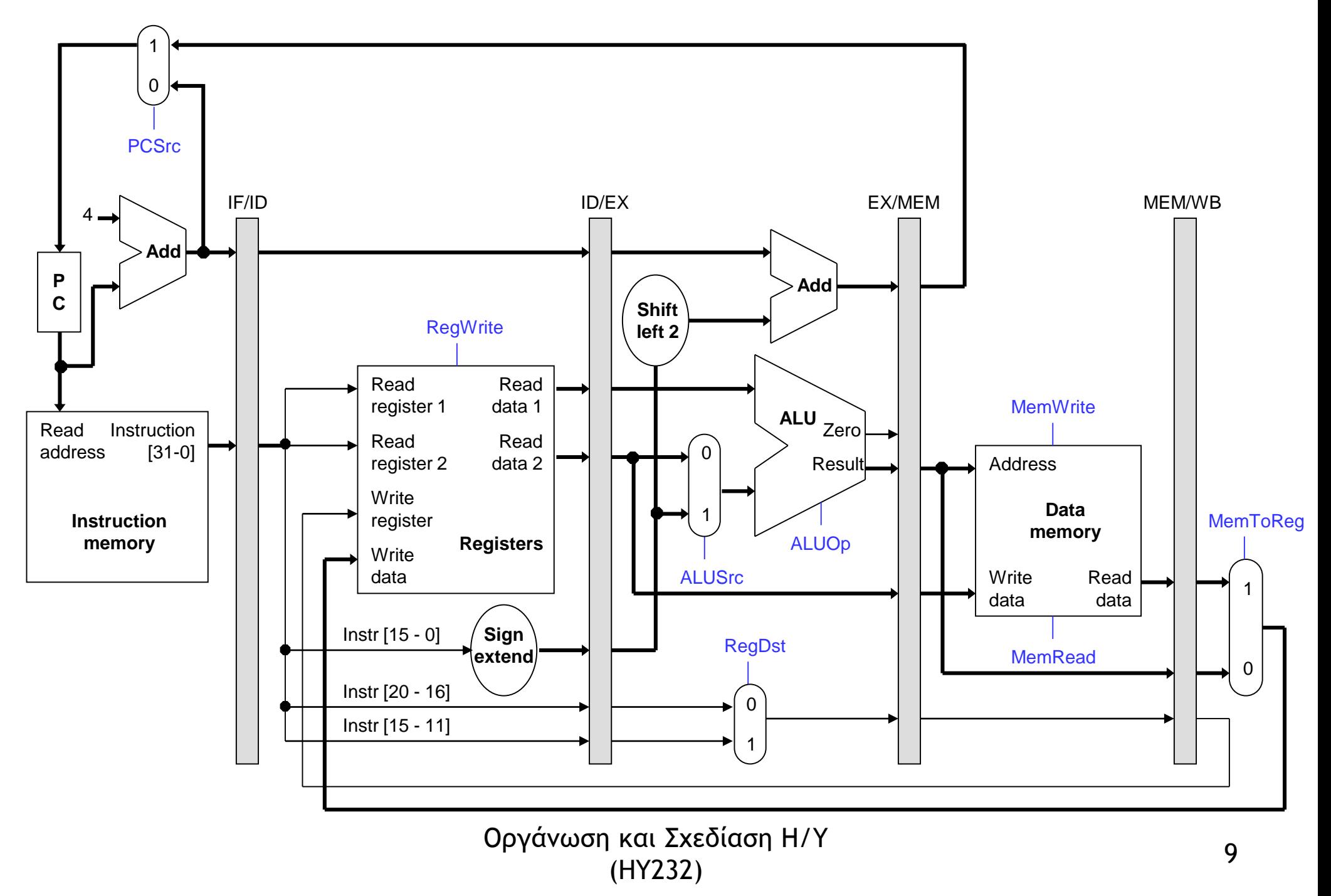

# Προώθηση δεδομένων

- Οι τιμές των δεδομένων που χρειάζονται σε επόμενα στάδια της διοχέτευσης πρέπει να μεταφερθούν μέσω των καταχωρητών διοχέτευσης
- Ο καταχωρητής προορισμού rd είναι ένα χαρακτηριστικό παράδειγμα.
	- $-$  Το πεδίο  $r d$  της εντολής ανακτάται στο πρώτο στάδιο (Instruction Fetch, IF). Αλλά χρησιμοποιείται μόνο μετά από 5 κύκλους στο στάδιο Write Back, WB.
	- Συνεπώς, το πεδίο rd πρέπει να μεταφερθεί από όλους τους καταχωρητές διοχέτευσης μέχρι το 5<sup>ο</sup> στάδιο.
- Δεν μπορούμε να το κρατήσουμε σε ένα απλό καταχωρητή εντολής (instruction register) γιατί σε κάθε κύκλο μηχανής μια νέα εντολή εισέρχεται στον επεξεργαστή από την μνήμη εντολών.

### Καταχωρητής Προορισμού

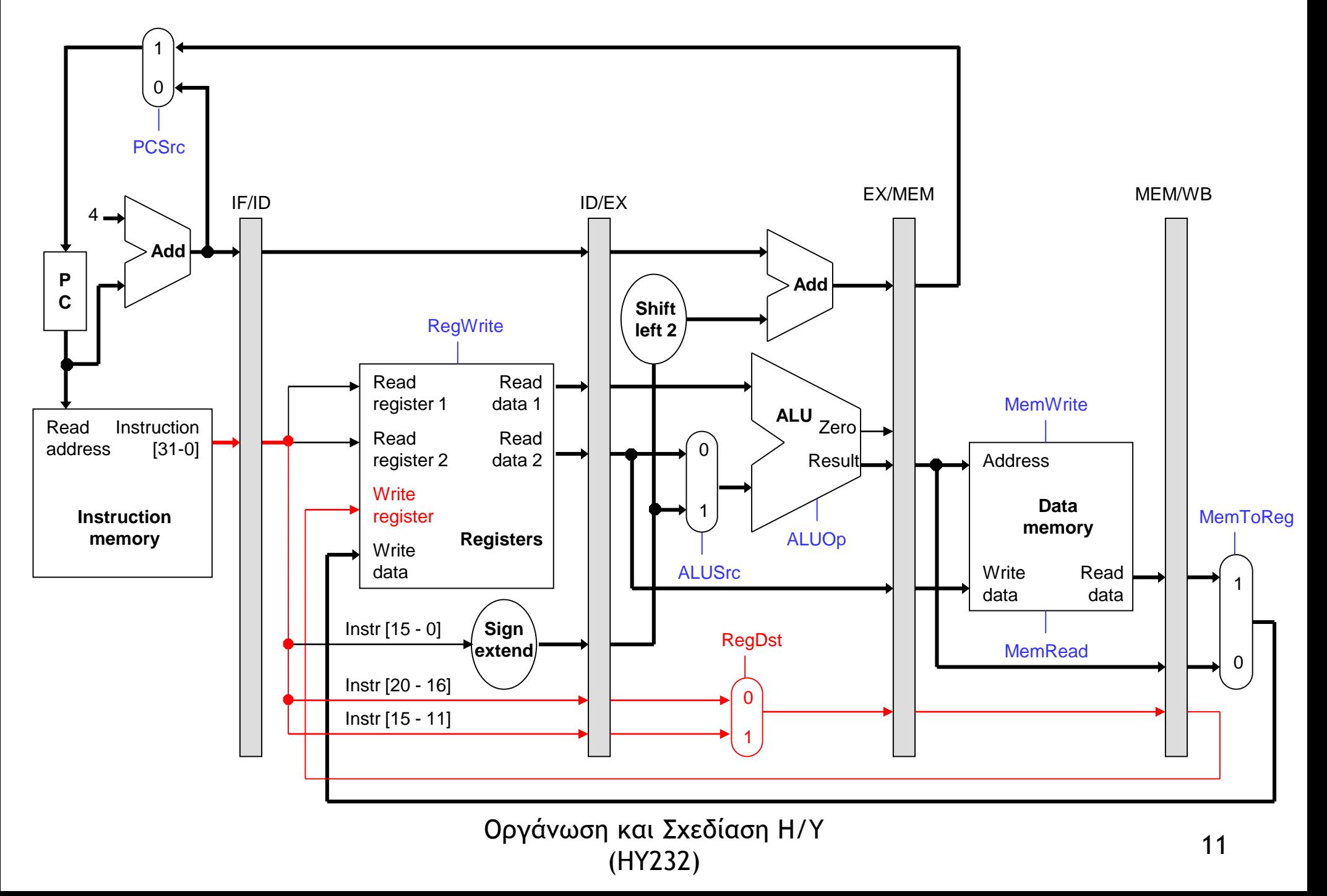

# Σήματα Ελέγχου

- H δημιουργία των σημάτων ελέγχου γίνεται ακριβώς όπως στην περίπτωση του επεξεργαστή ενός κύκλου.
	- Μετά το Instruction Fetch η εντολή αποκωδικοποιείται από την μονάδα ελέγχου και δημιουργούνται τα σήματα ελέγχου.
- Όπως και πριν, κάποια σήματα ελέγχου θα χρειαστούν στα τελευταία στάδια του pipeline (πχ 4º ή 5º)
- Όπως ακριβώς και τα δεδομένα, έτσι και αυτά τα σήματα ελέγχου θα πρέπει να προωθηθούν μέσω των καταχωρητών διοχέτευσης στα επόμενα στάδια μέχρι να χρησιμοποιηθούν.

### Διοχέτευση Σημάτων Ελέγχου και Δεδομένων

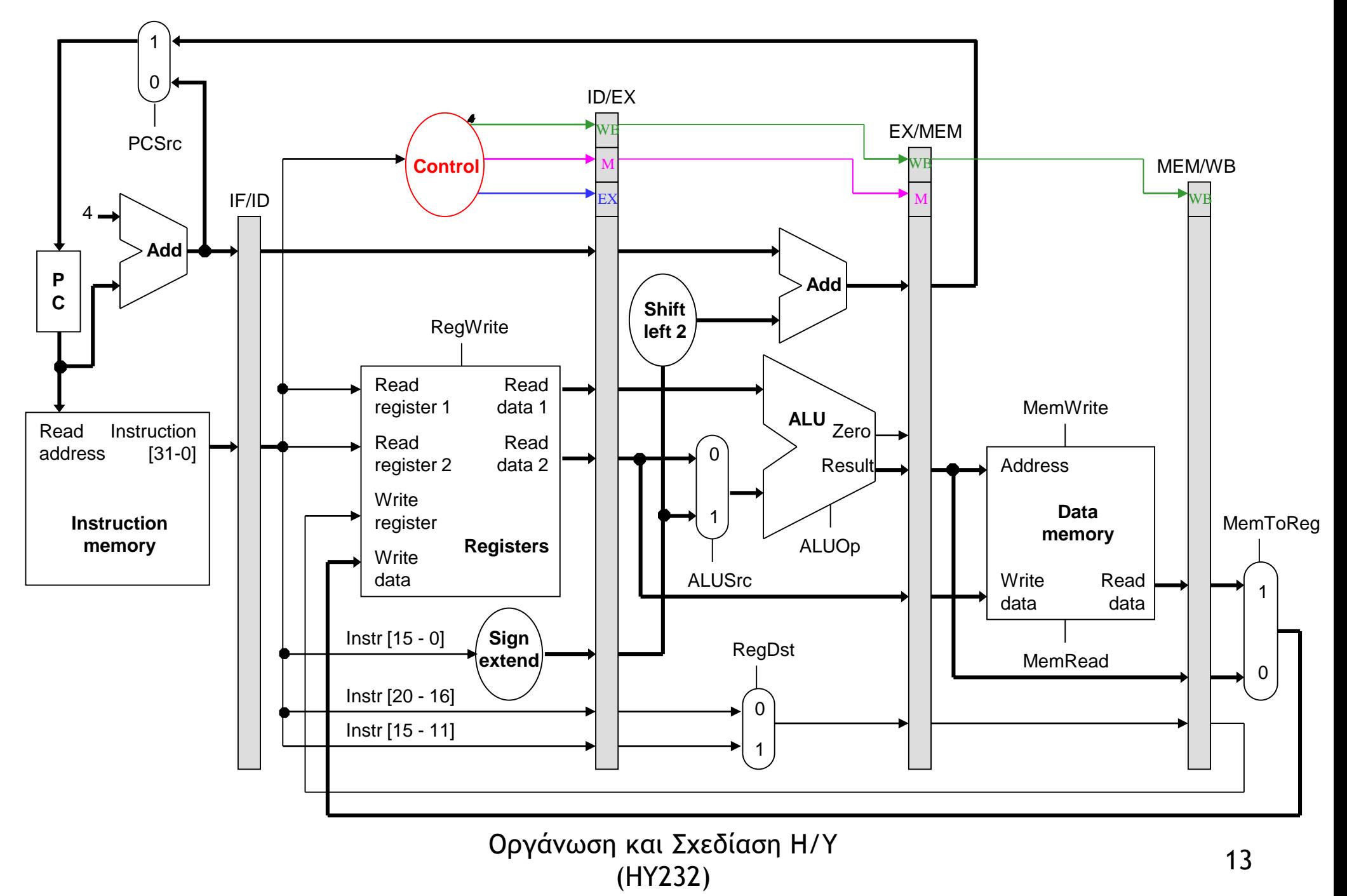

### Διοχέτευση Σημάτων Ελέγχου και Δεδομένων

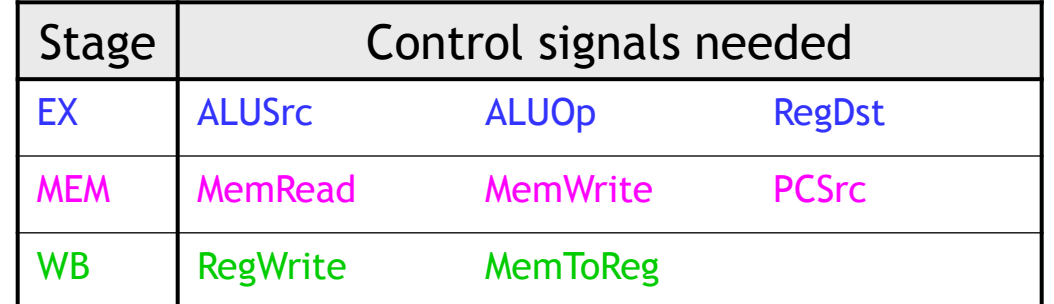

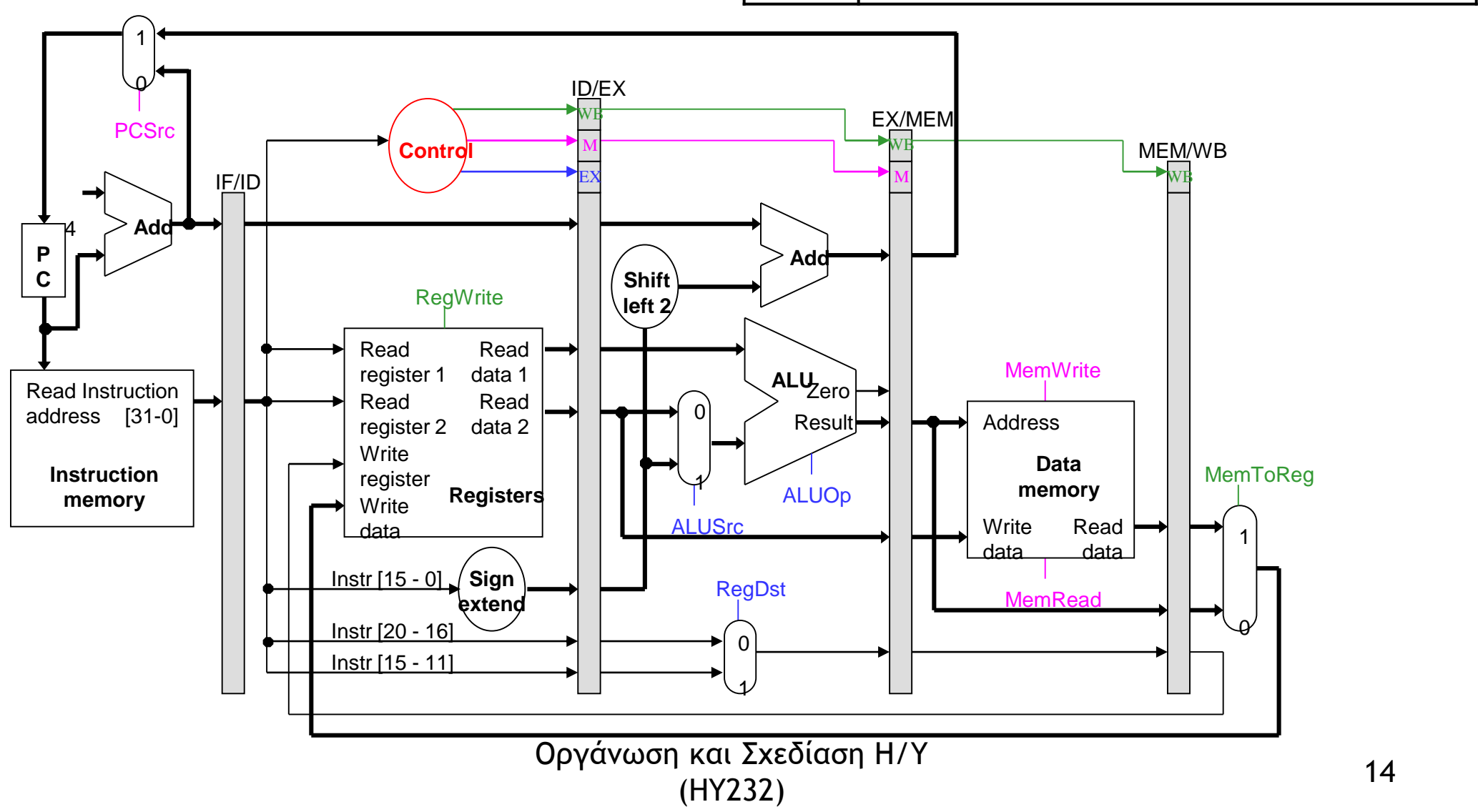

# Μερικές Παρατηρήσεις

- Συνήθως, όταν θέλουμε να γράψουμε σε έναν καταχωρητή (και μόνον τότε) θέτουμε το αντίστοιχο WriteEnable=1.
	- O PC γράφεται σε κάθε κύκλο μηχανής επειδή πάντα πρέπει να δείχνουμε στην επόμενη εντολή και συνεπως πάντα WriteEnable=1.
	- Το ίδιο και για όλους τους καταχωρητές διοχέτευσης: WriteFnable=1

# Παράδειγμα εκτέλεσης εντολών

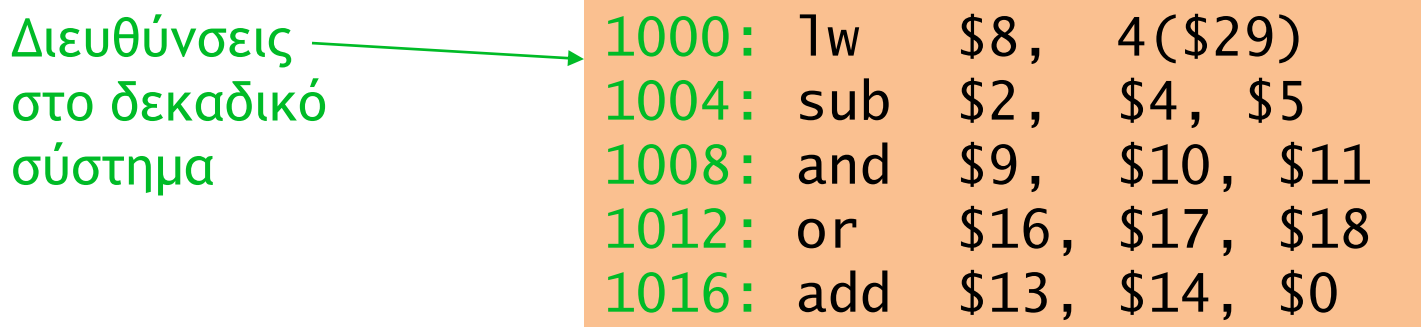

- Υποθέτουμε ότι:
	- Η αρχική τιμή κάθε καταχωρητή \$Ν είναι N+100. Για παράδειγμα, ο \$8 (\$t0) περιέχει την τιμή d'108.
	- Αρχικά, όλες οι θέσεις μνήμης περιέχουν την τιμή 99.
	- Το Χ στο διάγραμμα είναι Don't Care.
	- Τα ερωτηματικά ??? σημαίνει ότι η τιμή του σήματος είναι άγνωστη
	- Παρατηρείστε ότι οι εντολές είναι ανεξάρτητες; δεν υπάρχουν εξαρτήσεις μεταξύ καταχωρητών εξόδου μιας εντολής και εισόδου των επόμενων.
		- Περισσότερα για αυτό στα επόμενα μαθήματα

### Κύκλος 1 (γέμισμα)

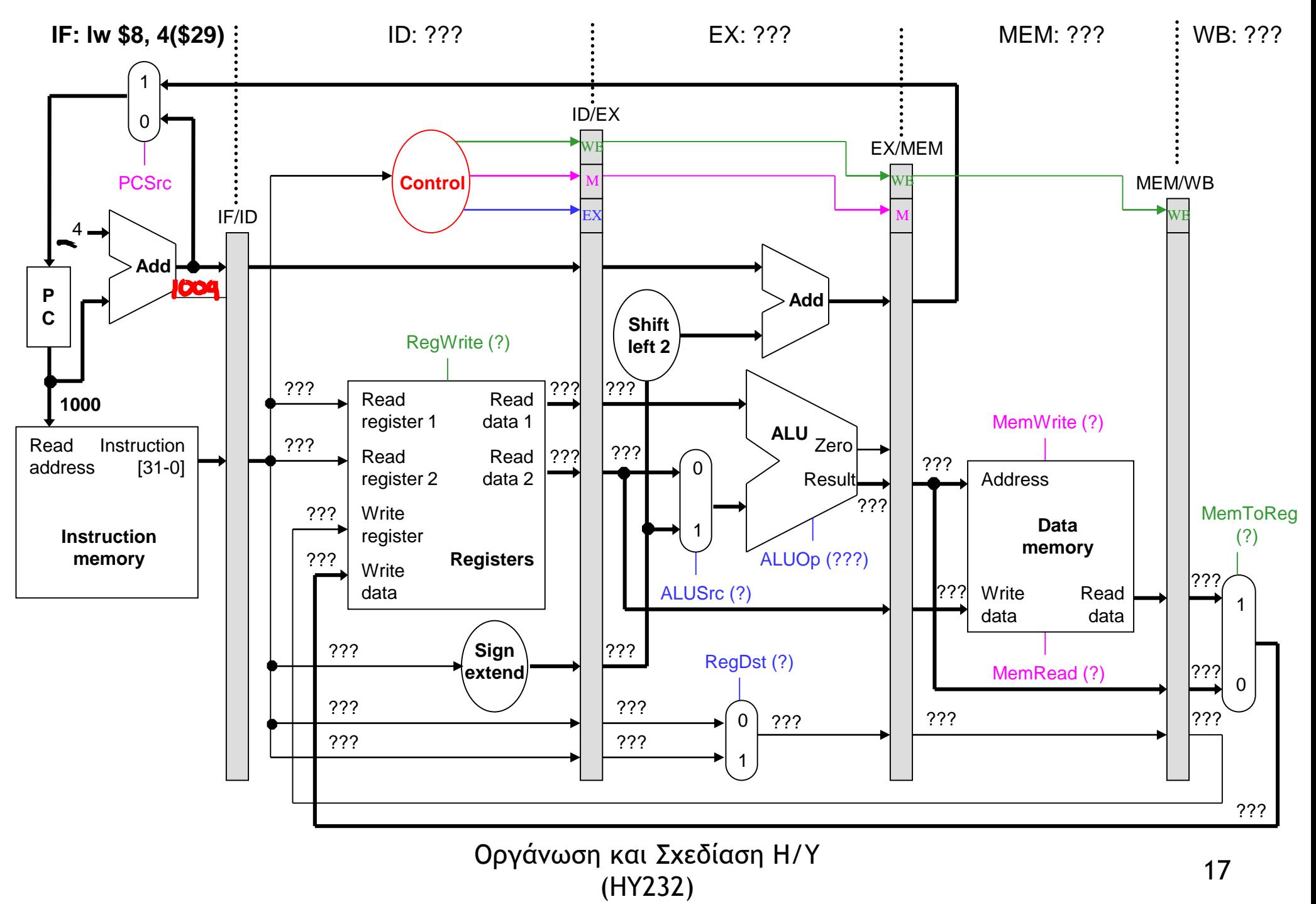

### Κύκλος 2 (γέμισμα)

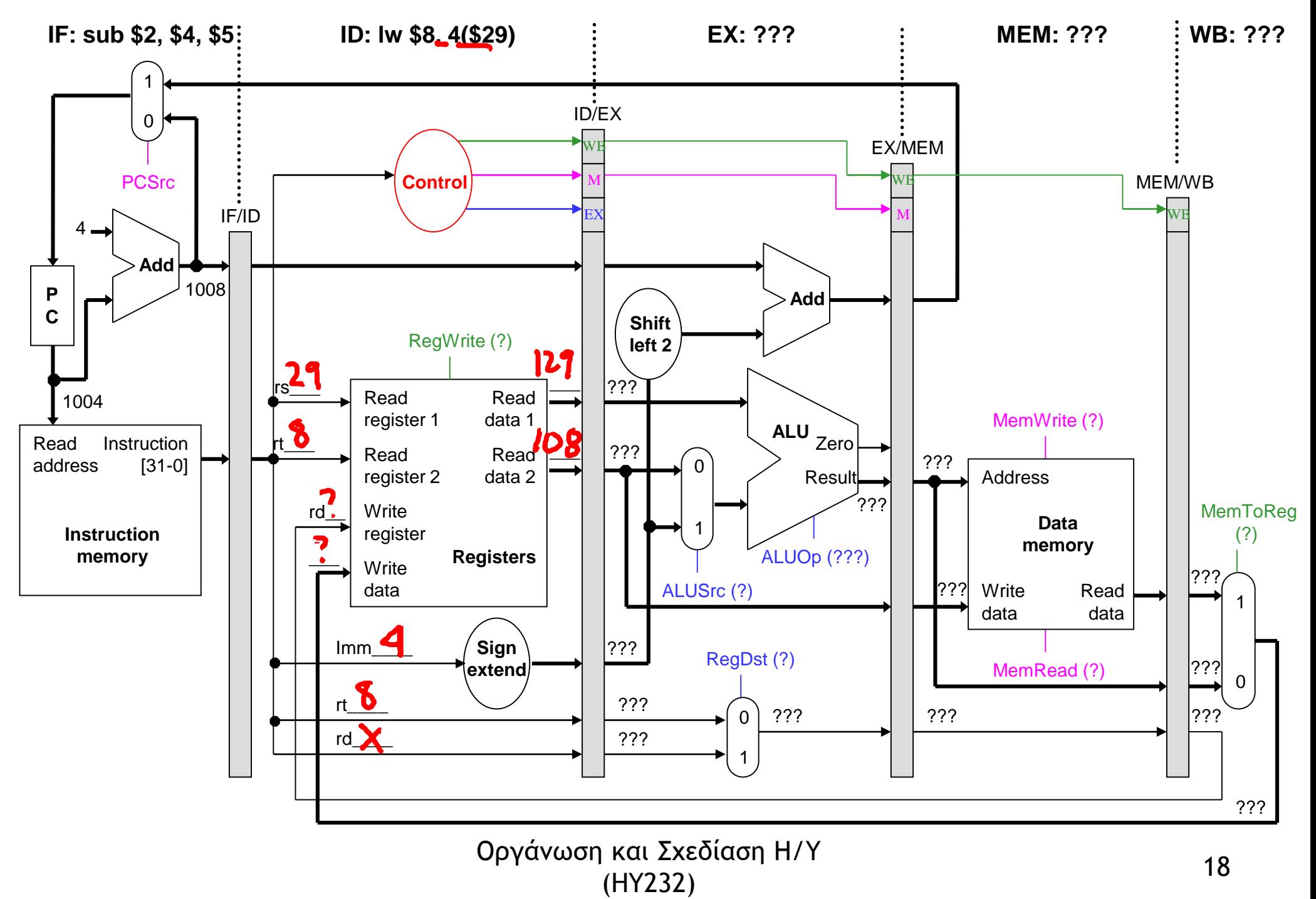

### Κύκλος 3 (γέμισμα)

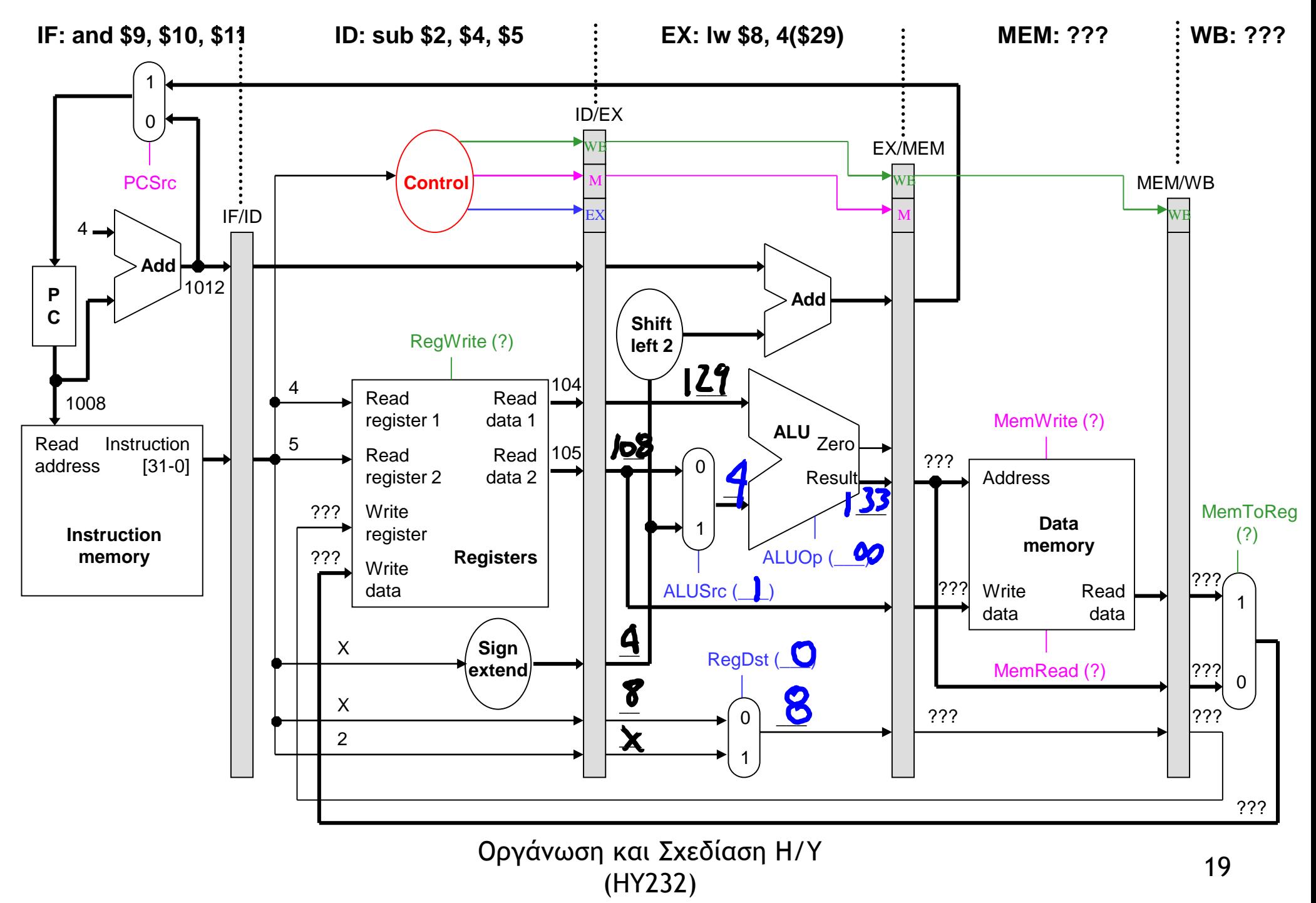

#### Κύκλος 4 (γέμισμα)

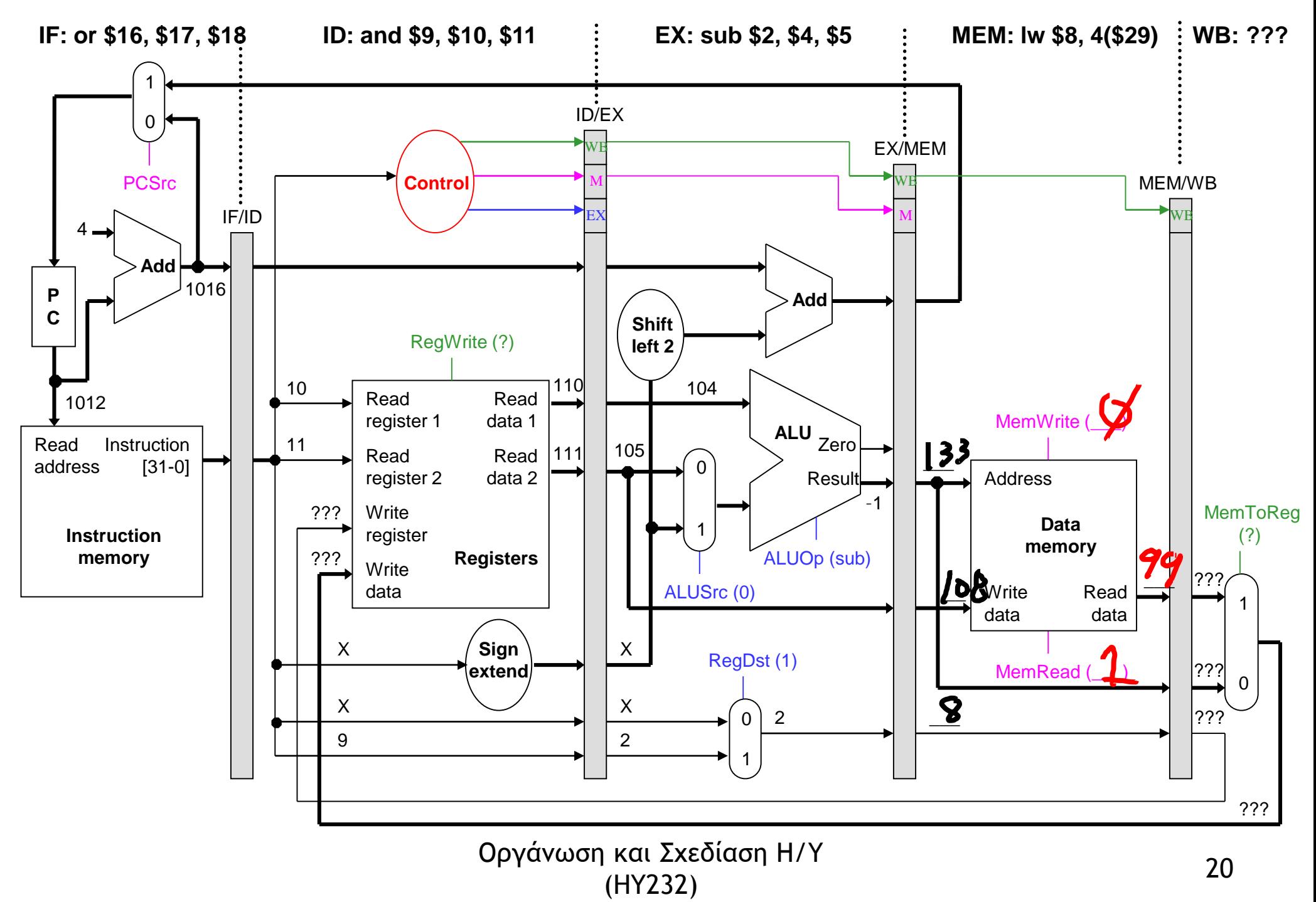

#### Κύκλος 5

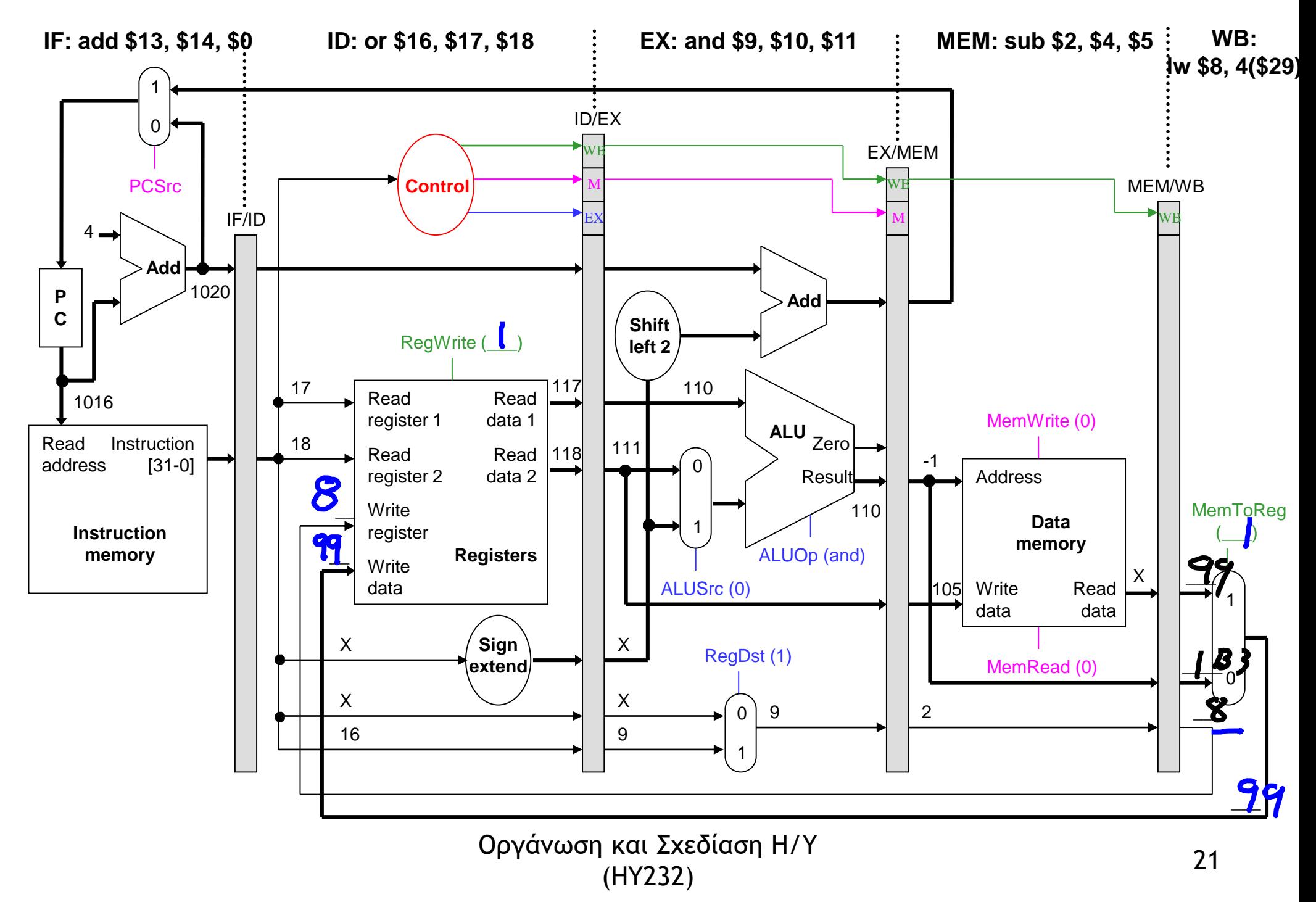

### Κύκλος 6 (άδειασμα)

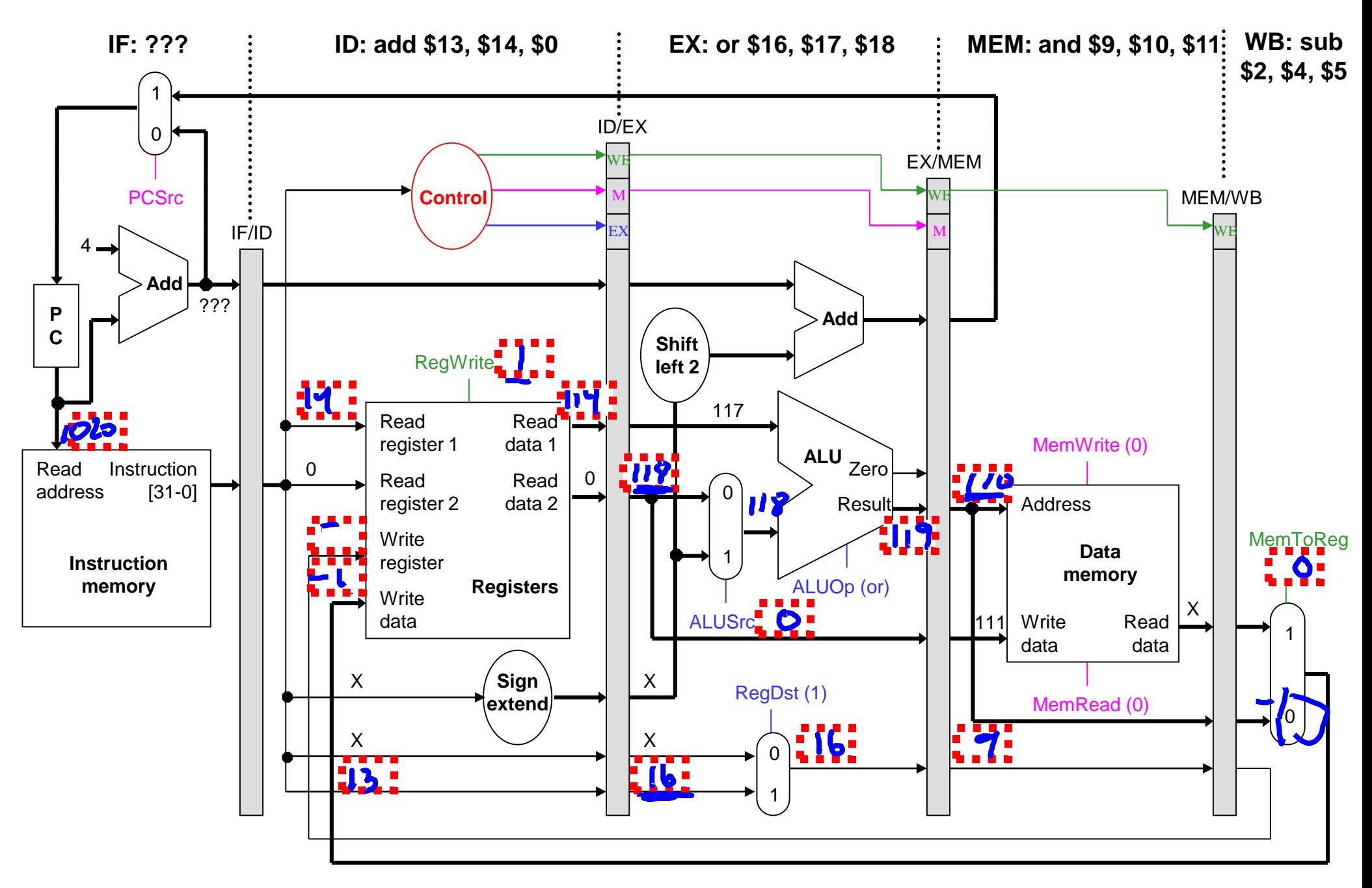

### Κύκλος 7 (άδειασμα)

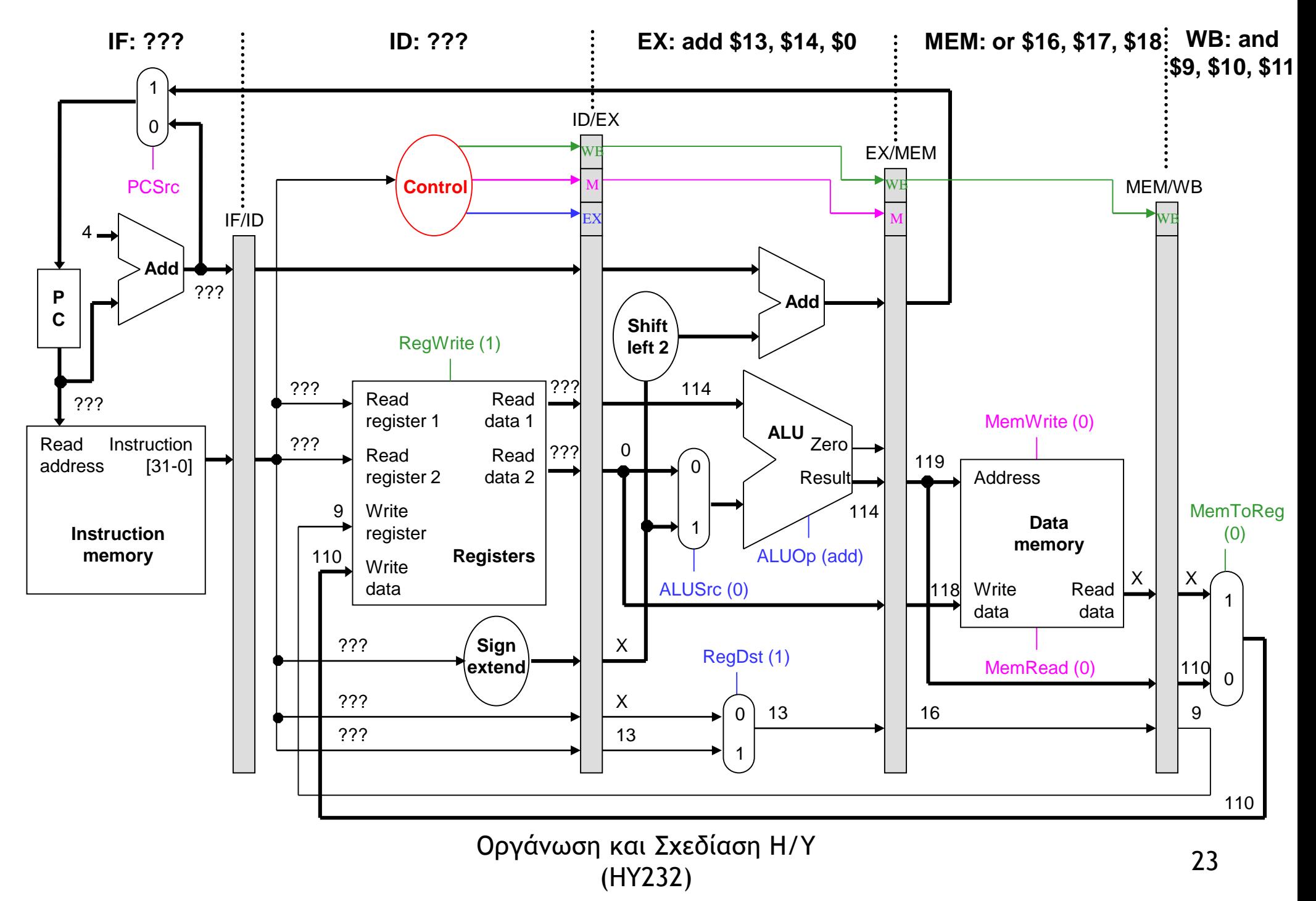

### Κύκλος 8 (άδειασμα)

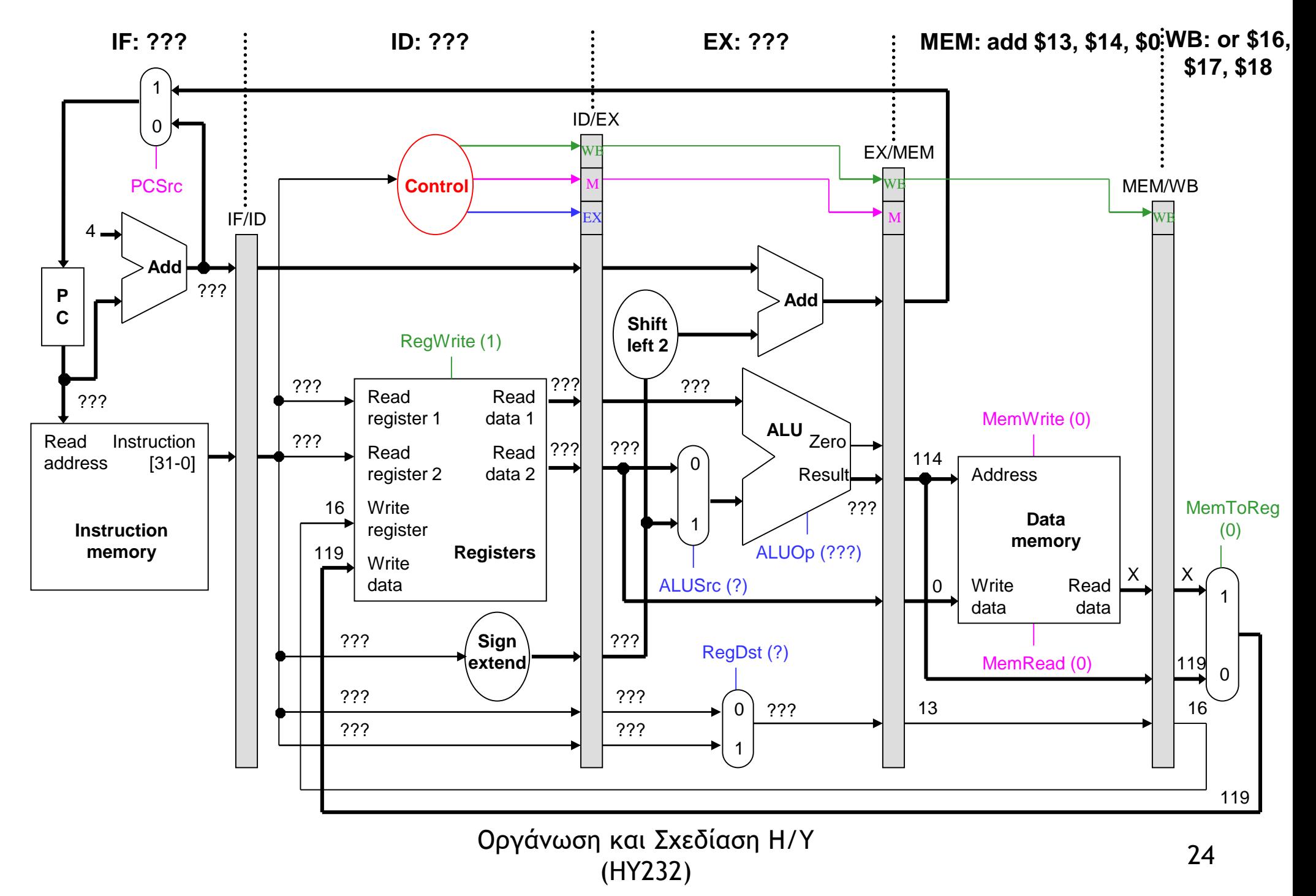

### Κύκλος 9 (άδειασμα)

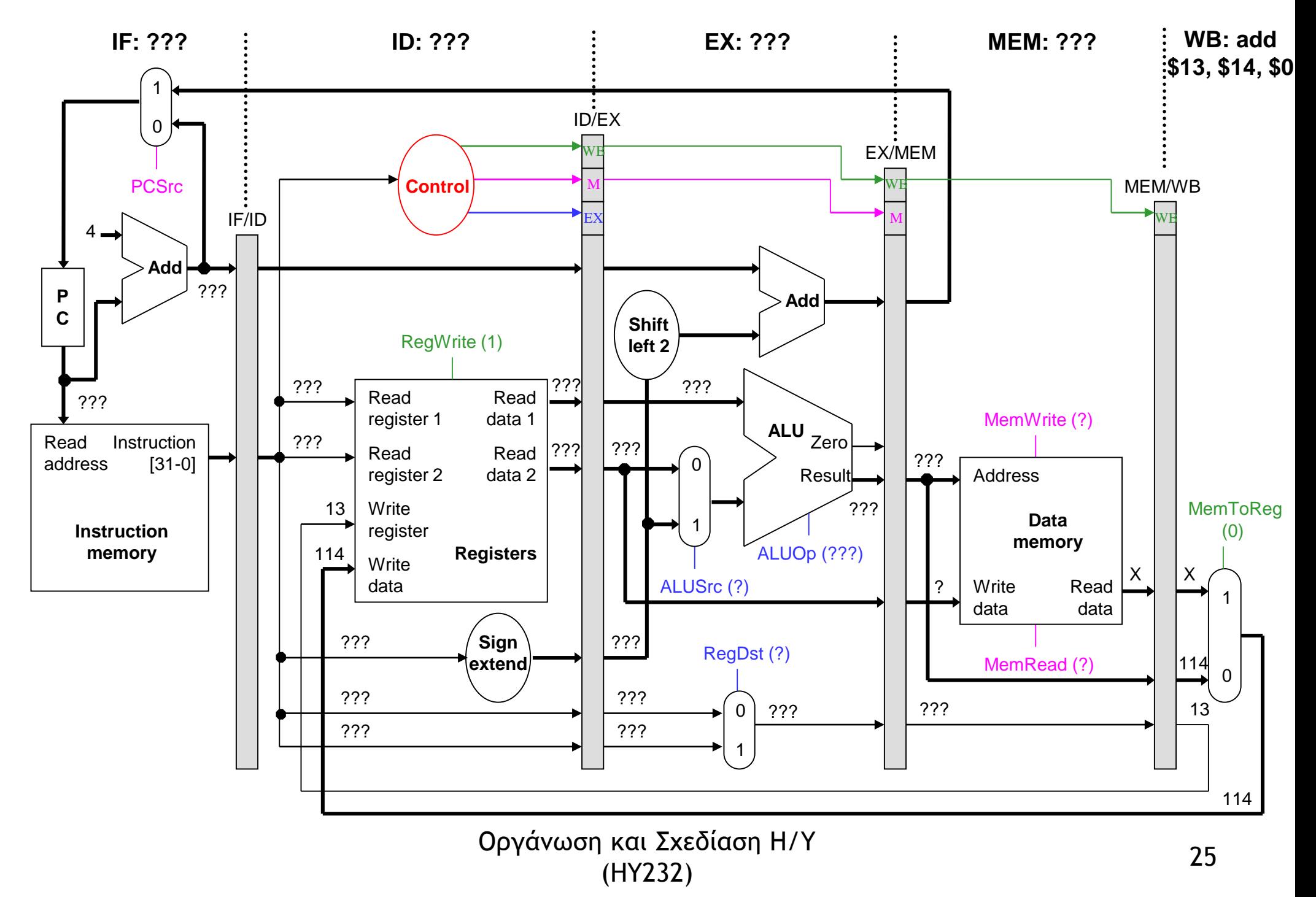

### Προσοχή

#### Τα πάντα κινούνται από αριστερά στα δεξιά εκτός:

1. Της απόφασης διακλάδωσης

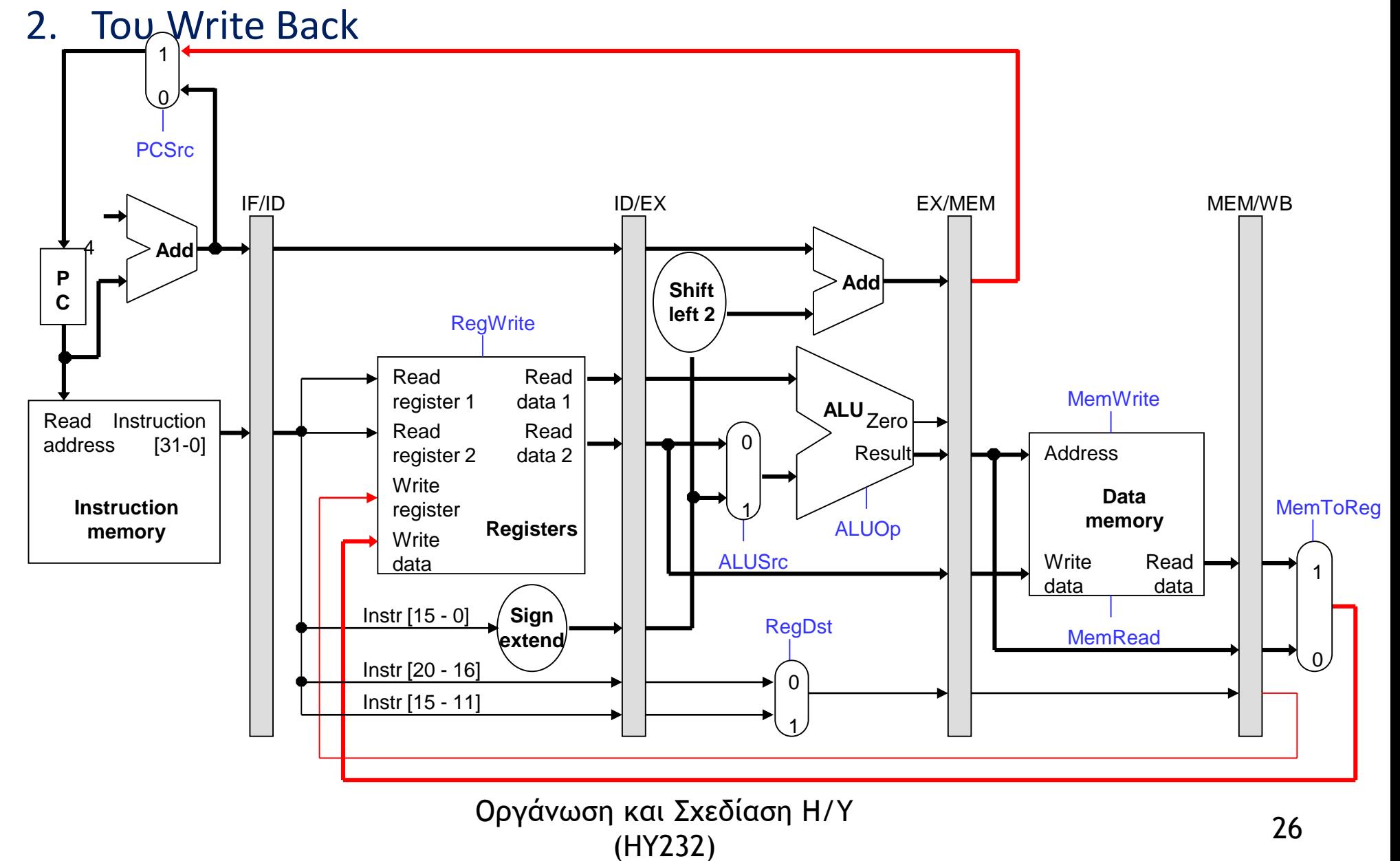

## Πιο συμβολικά

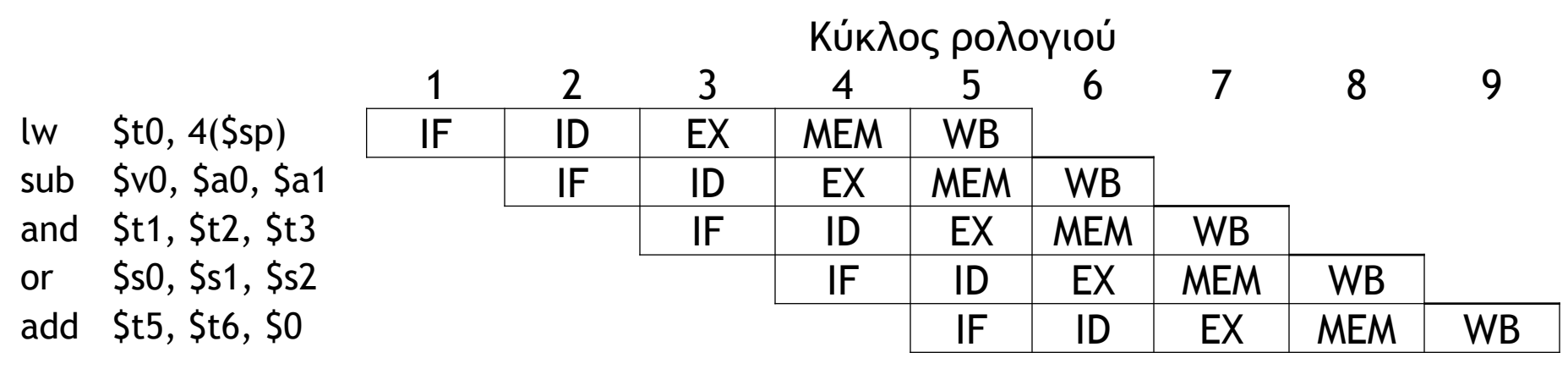

Στον κύκλο 5 ο επεξεργαστής έχει γεμίσει: υπάρχουν τόσες εντολές εν πτήση όσα και τα στάδια της διοχέτευσης

Από εδώ και πέρα θα εξετάσουμε τα προβλήματα που μπορεί να δημιουργήσει η μέθοδος της διοχέτευσης και πως αυτά επιλύονται.

> Οργάνωση και Σχεδίαση Η/Υ  $(HY232)$  27